2021 年 4 月 5 日(第 1 版) <医療機器認証番号> 303AGBZX00069000

プログラム 1 疾病診断用プログラム 管理医療機器 汎用画像診断装置ワークステーション用プログラム JMDN コード:70030012

# 医用画像共有プログラム Caseline

#### 【形状・構造及び原理等】

## 1. 製品概要

本プログラムは、血管造影 X 線診断装置(XA)、血管内 超音波診断装置(IVUS)、X 線 CT 診断装置(CT)、超音波 診断装置(US)、その他デジタル X 線画像装置等の医用画 像診断装置で得られた画像データをiOSデバイスに表示し、 必要に応じて画像処理を行い、診断のために提供するプロ グラムである。本プログラムは iOS デバイスにインストー ルして使用し、ダウンロードで提供される。

#### 機能

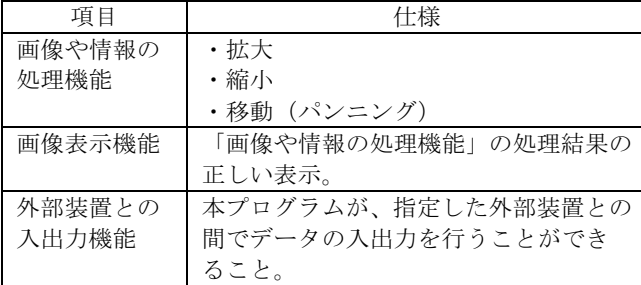

## 付帯機能

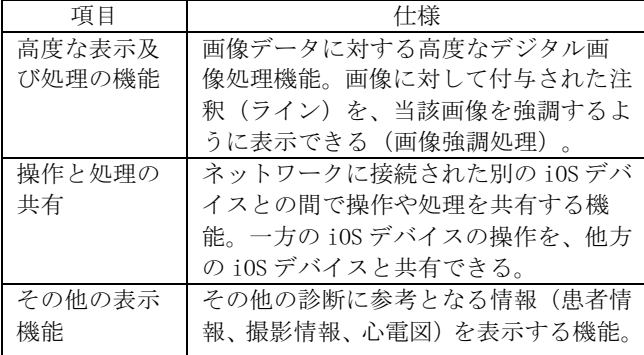

接続例:iOS デバイスは「使用方法等」欄に記載した仕様 を満たすものであること。

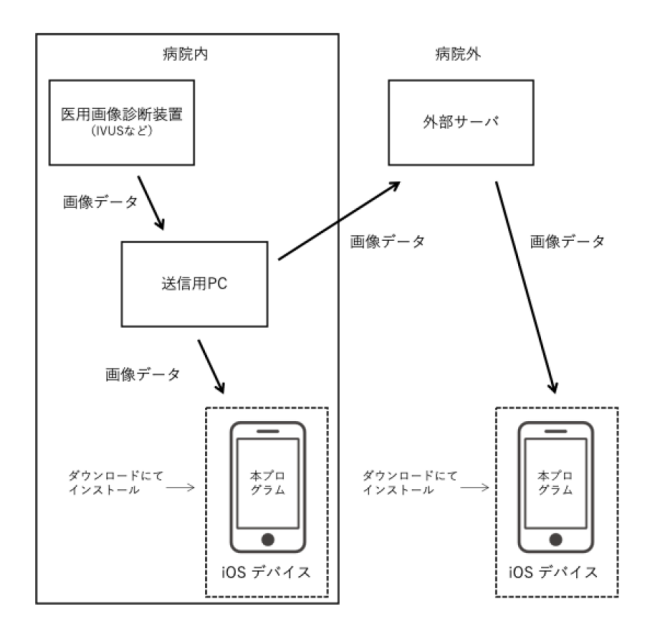

## 2. 作動・動作原理

医用画像診断装置(XA, IVUS 等)から画像データの入力を 受けた送信用 PC を介して、その画像データを受信し、診 療のために表示する。画像データは、WebRTC で送信可能と したデータである。

## 【使用目的又は効果】

画像診断装置等から提供された人体の画像情報をコンピ ュータ処理し、処理後の画像情報を診断のために提供する こと(自動診断機能を有するものを除く。)。

## 【使用方法等】

本プログラムを使用するにあたり、本プログラムのインス トール先の iOS デバイス付属の取扱説明書を熟読し、内容 を理解した上で使用すること。

## 設置方法

本品目は、下記の仕様を満たす iOS デバイスに製造販売業 者が指定した方法でインストールして使用する。iOS デバ イスは、患者環境外に設置する。

iOS デバイスの仕様 

iOS デバイスの性能

OS:iOS13/14 または iPadOS13/14

iOS デバイスの推奨モデル 

- iPod touch 第7世代, iPhone  $7/8/X/Xr/11/12$ , iPad Pro 第 2 世代/第3世代/第4世代, iPad Air 第 3 世代/第 4世代, iPad mini 第 5 世代, iPad 第 6 世代/第 7 世代/ 第 8 世代 上記デバイスは仕様として以下の性能を有し、本プログラ ムの動作にはこれに準じる以上の性能を必要とする。 ・プロセッサ:A10 以上 ・Wi-Fi 性能:IEEE802.11n 以上
- ・モバイルネットワーク(利用する場合):LTE(4G)以上 ・表示性能:Retina Display 以上

## 使用方法

- 1. 使用準備
- (1) インストール先の iOS デバイスの電源を入れる。
- (2) 本プログラムを起動する。
- 2. 操作
- (1) 画像データを取得する。
- (2) 画像の共有先を選択し、共有指示を発信する。
- (3) 注釈(ライン)の付与等を行う。必要に応じて、画像 の拡大/縮小、移動等を行う。
- 3. 終了
- (1) 画面上の終了アイコンをタップし、画像の共有を終了 させる。
- (2) iOS デバイスの所定の操作で本プログラムを終了させ る。
- (3) 必要に応じて iOS デバイスの電源を切る。

詳細な使用方法については、本プログラムの取扱説明書を 参照すること。

## 【使用上の注意】

## 使用注意

- 1. コンピュータウイルス及び情報の漏洩等に注意する こと。
- 2. パスワードの管理等には十分に注意すること。
- 3. インストール先のiOSデバイスにはパスコード等を設 定すること。
- 4. 画像データはネットワークにて送信される為、無線ネ ットワークの電波状況が良い場所で使用すること。
- 5. 使用時はローカルストレージの空き容量が1GB以上あ ること。

## 重要な基本的注意

推奨仕様を満たす iOS デバイスにインストールすること。

#### 【取扱い上の注意】

1. ダウンロードしたプログラムの法定表示は、本プログ ラムの設定アイコンから呼び出すことによって、画面 上に表示される。

2. ダウンロードしたプログラムには梱包箱等がなく、標 準バーコード(GS1/JAN コード)の表示は表示されて いないため、必要な場合は下記の連絡先に問い合わせ ること。

## 【保守・点検に係る事項】

## 使用者による保守点検事項

自己点検プログラムが起動する場合は、問題がないことを 確認してから使用すること。

#### 【製造販売業者及び製造業者の氏名または名称等】

#### 製造販売業者

株式会社ハート・オーガナイゼーション TEL:06-4862-4488

#### 製造業者

製造販売業者と同じ

#### 連絡先

製造販売業者と同じ